CAD/CAM - Pro/E-Cimatron

- 13 ISBN 9787040192995
- 10 ISBN 7040192993

出版时间:2006-5

作者:徐宇明/国别:中国大陆

页数:183

版权说明:本站所提供下载的PDF图书仅提供预览和简介以及在线试读,请支持正版图书。

### www.tushu000.com

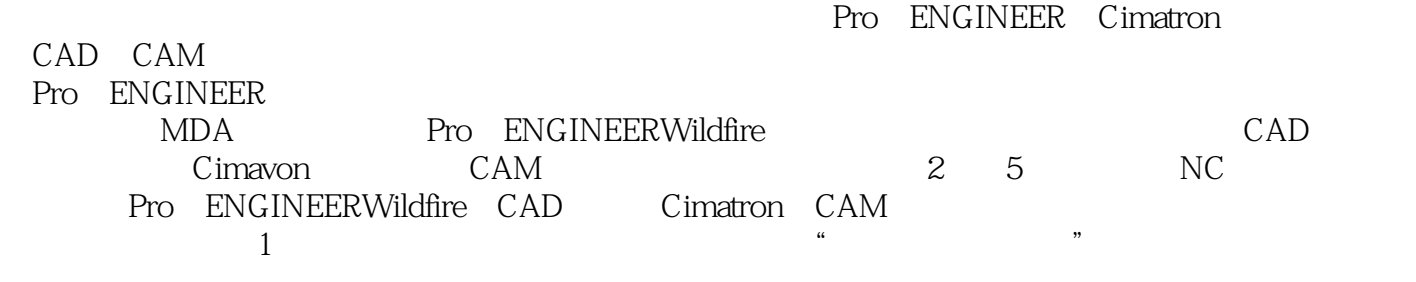

 $\sim$   $\sim$ 

CAD\CAM :Pro\E Cimatron

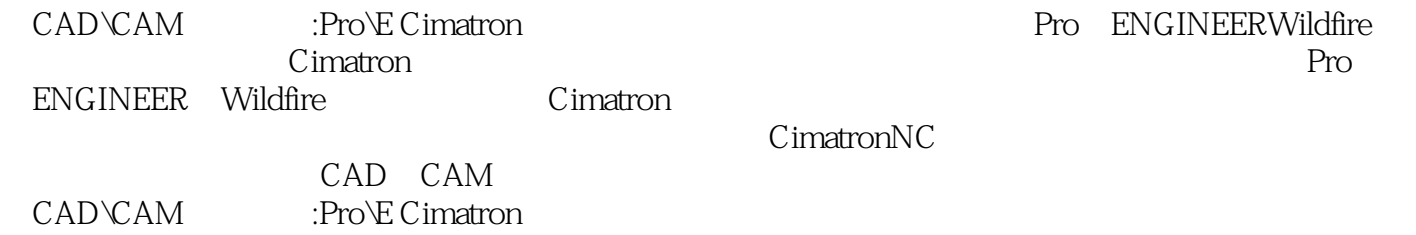

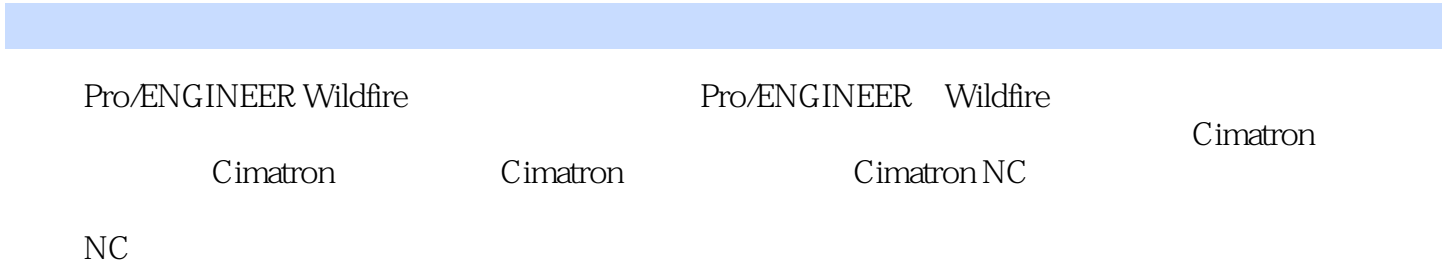

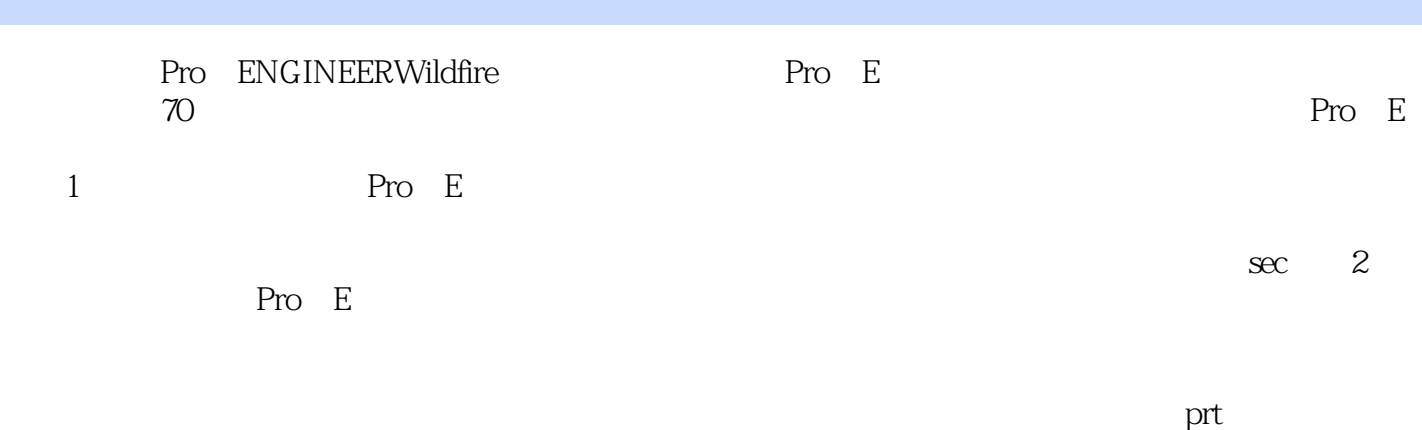

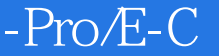

CAD\CAM :Pro\E Cimatron

本站所提供下载的PDF图书仅提供预览和简介,请支持正版图书。

:www.tushu000.com